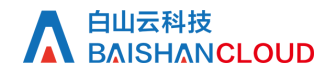

国家及地区列表

接口地址

请求URL: base/info/area (GET)

接口请求域名: cdn.api.baishan.com 接口版本: v2

#### 接口描述

获取国家以及特殊地区列表。提供国家或地区对应的code参数,将被应用到分域名带宽/流量查询接口的query\_area参数查询数据。

注意:

如需使用请联系项目经理申请开通。

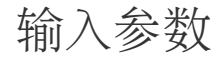

公有参数:用户的 token 可向值班同事获取。

请求参数(GET)

参数添加到在url的query部分,例如: ?key1=value1&key2=value2

## 调用示例:

curl -X GET "https://cdn.api.baishan.com/v2/base/info/area?token=xxx"

## 返回示例

json格式

```
{
   "code": 0,
   "data": [
       \left\{ \right. "id": "2",
          "name": "阿联酋",
          "ename": "United Arab Emirates",
          "code": "ae"
        },
\left\{ \begin{array}{c} \end{array} \right.
```
# **│ 白山云科技**<br>│ BAISHANCLOUD

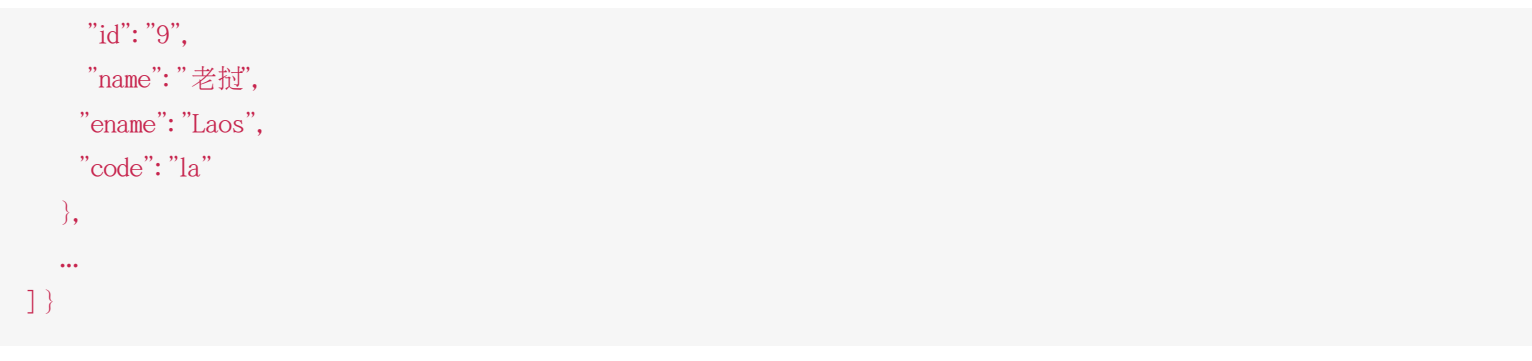

### 响应(Response Header)

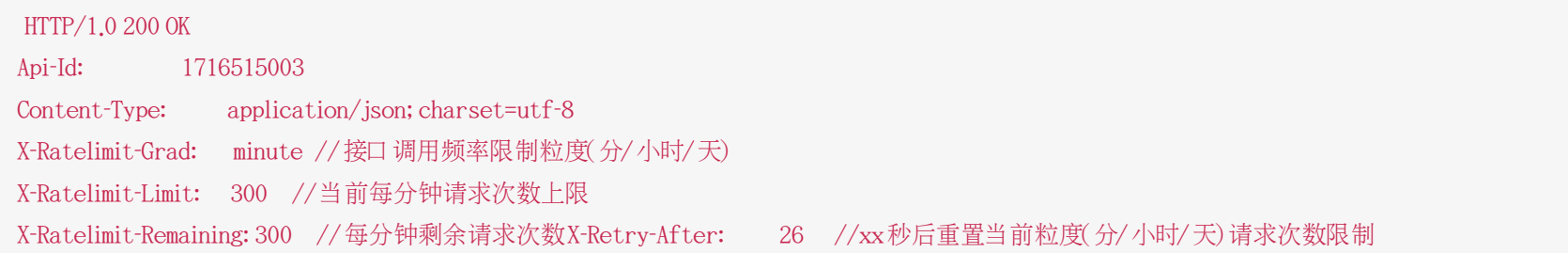

### http状态码说明

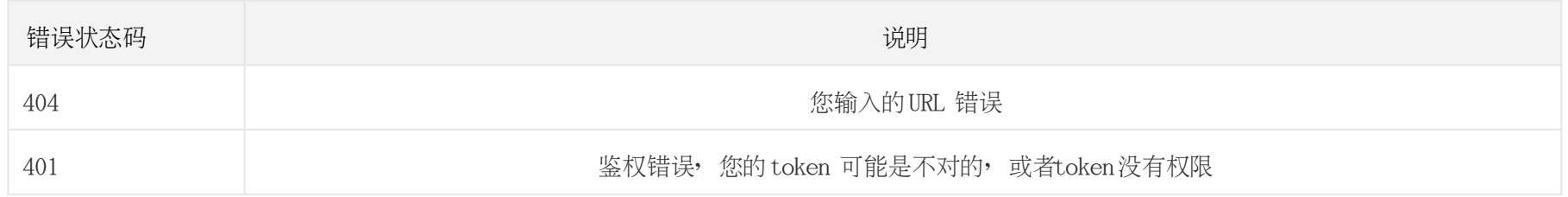

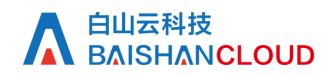

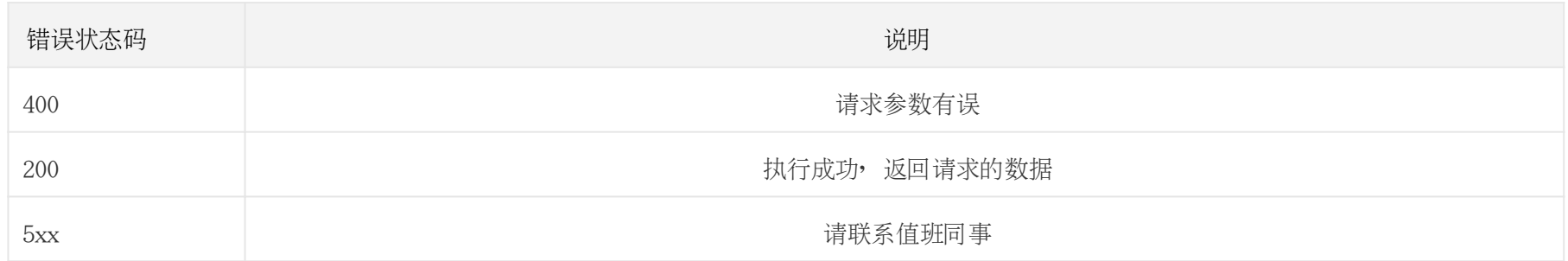